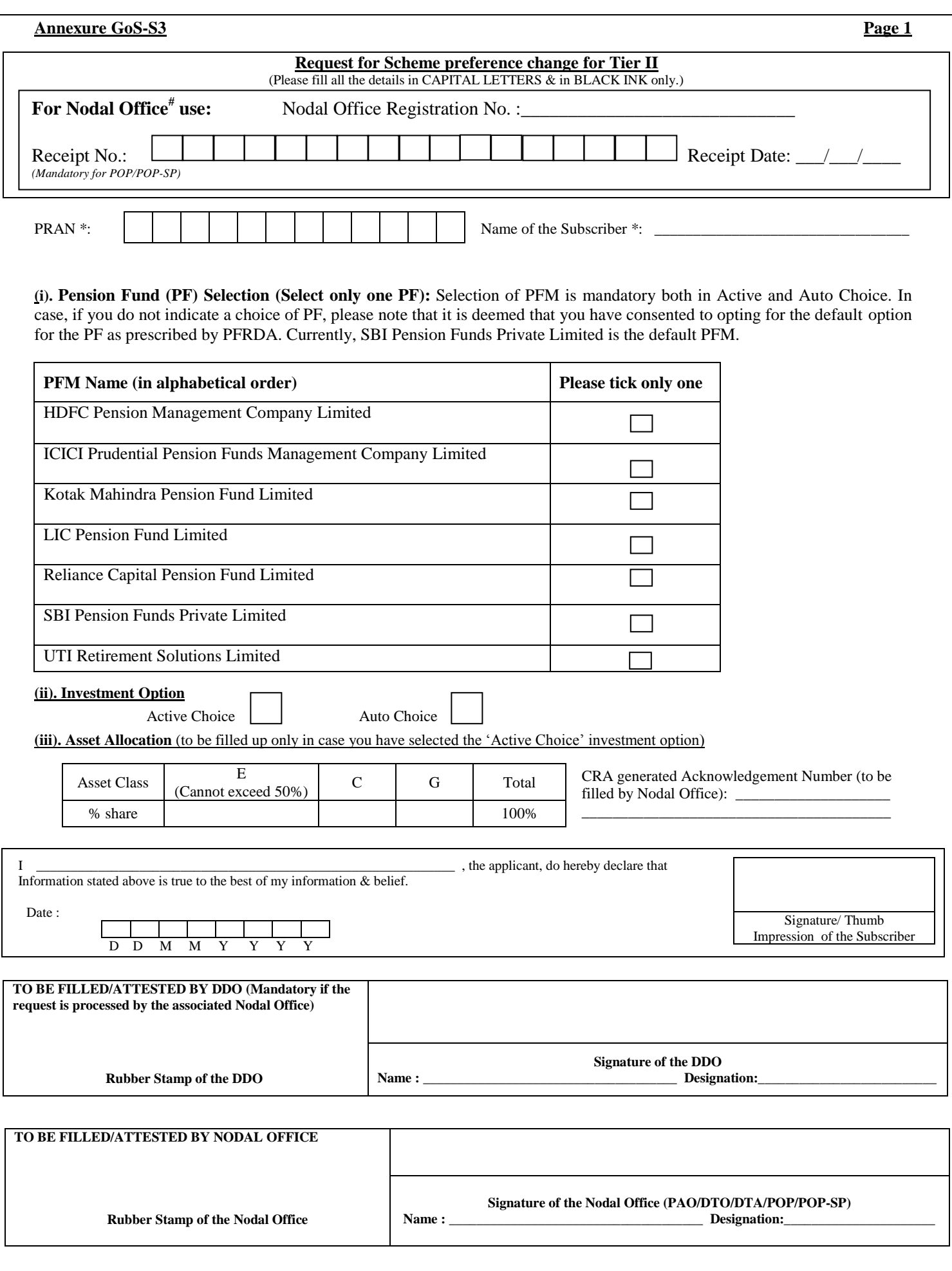

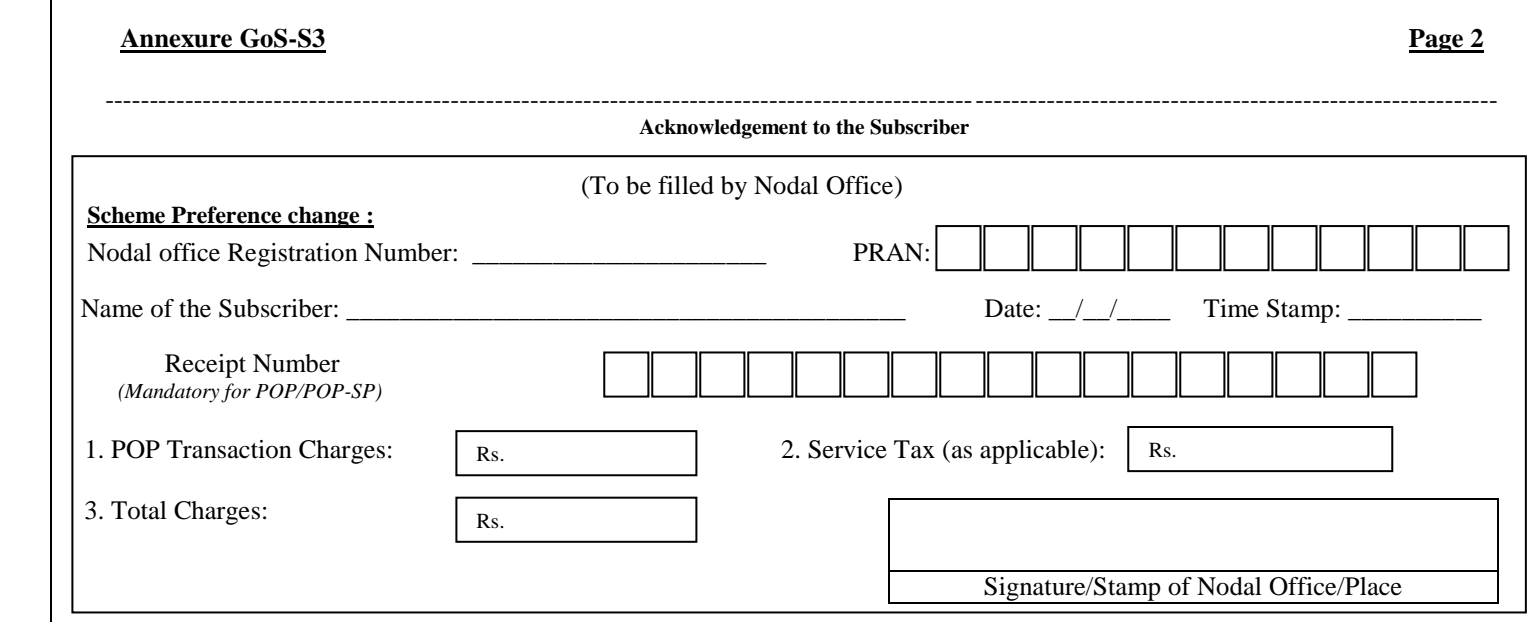

### **Instruction for filling the Form:**

- The Subscribers shall use this form only for Tier II account Scheme preference change.
- Nodal Office**#** refers to PAO/DTO/DTA/POP/POP-SP.
- All fields mark with (\*) are mandatory. All Dates should be in DDMMYYYY Format.
- The Subscribers shall submit the application to associated Nodal Office or any POP.
- For more details on terms and conditions of switch, please refer to the Offer Document.

## **Subscriber Scheme Preference**

Selection of PFM is mandatory both in Active and Auto Choice. In case, if you do not indicate a choice of PF, please note that it is deemed that you have consented to opting for the default option for the PF as prescribed by PFRDA. Currently, SBI Pension Funds Private Limited is the default PFM.

## **Active choice**

- 1. PFM selection is mandatory.
- 2. Allocation under Equity (E) cannot exceed 50%
- 3. A subscriber opting for active choice may select the available asset classes ("E", "G", & "C"). However, the sum of percentage allocation across all the selected asset classes must equal 100. If the sum of percentage allocations is not equal to 100%, or the asset allocation table is left blank, the application shall be rejected.

# **Auto choice**

- 4. A subscriber opting for Auto Choice must also select a PFM.
- 5. In case of Auto Choice, DO NOT fill up section for Asset Allocation. In case you do, the Asset Allocation instructions will be ignored and investment will be made as per Auto Choice.

### **In case both the investment option and the asset allocation are left blank, the subscriber's funds will be invested as per Auto Choice**